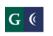

|        | Name                                                                                                    |          |
|--------|----------------------------------------------------------------------------------------------------|----------|
| Functi | onality                                                                                                    | Comments |
| Pre-Av | vard (Research and Sponsored Programs)                                                                                                    |          |
| 1.     | If your system does not provide pre-award capabilities, do you have partners whose systems can interface easily (with minimal programming) with yours?                                                                                                  |          |
|        | a) Tell us who your partners are.                                                                                                    |          |
|        | b) Demonstrate when you will incorporate your partner(s) into this process?                                                                                                    |          |
| 2.     | Demonstrate ability to generate grant proposal(s) on standard federal agency forms such as the SF-424 and/or Budget Form(s).                                                                                                    |          |
| 3.     | Demonstrate how your system will use data and information from past applications to build new grant applications.                                                                                                    |          |
| 4.     | Demonstrate what data and information from prior projects will be retained in the system.                                                                                                    |          |
| 5.     | Demonstrate the ability to submit grant proposals to grants.gov S2S (System to System):                                                                                                    |          |
|        | <ul> <li>a) Does the system allow you to view and select proposal opportunities and<br/>specific RFPs from grants.gov? If so, by which fields, Agency, CFDA,<br/>Program #, etc. If yes, how often is the system updated to reflect changes?</li> </ul> |          |
|        | b) Does it allow you to use sponsor templates?                                                                                                    |          |
| 6.     | Does the system allow for input/access district-wide based upon role?                                                                                                    |          |

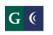

Name

| Functionality                                                                                                    | Comments |
|----------------------------------------------------------------------------------------------------|----------|
| 7. Demonstrate your electronic library capability and how it is organized.                                                                                                    |          |
| <ol> <li>Demonstrate how the system allows for staff to upload materials such as: CVs,<br/>bio-sketches and current and pending support.</li> </ol>                                                        |          |
| <ol> <li>Demonstrate the ability to upload files from external programs (document<br/>attachment) such as Word processing software, Adobe PDF, etc</li> </ol>                                              |          |
| 10. Demonstrate the ease and ability of your system to generate grant proposal budgets and track changes in the following:                                                                                 |          |
| a) Does the system allow you to import budgets from excel? Does the system<br>allow you to export budgets into excel or PDF?                                                                               |          |
| b) Does the system allow for the proposed budget to be exported into the<br>Post Award system without retyping the numbers?                                                                                |          |
| <ul> <li>c) Can we incorporate our object codes into the system to create the Post<br/>Award budget after the proposal is funded?</li> </ul>                                                               |          |
| d) Does the system allow you to prepare National institute for Health (NIH)<br>modular proposal budgets?                                                                                                   |          |
| <ol> <li>Demonstrate how your system allows users to create, simulate and select budget<br/>data from the budget management module to produce multiple variances for<br/>salaries and benefits.</li> </ol> |          |
| <ol> <li>Demonstrate how salary and benefit budget data can be selected for specific<br/>individuals and automatically populate grant budget worksheets.</li> </ol>                                        |          |
| 13. Show us how the system maintains cost sharing information:                                                                                                    |          |

2 of 8

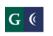

| Name                                                                                                    |          |
|----------------------------------------------------------------------------------------------------|----------|
| Functionality                                                                                                    | Comments |
| <ul> <li>a) Demonstrate how the system tracks, maintains, and applies cost sharing<br/>and leverage expense information and show how this information,<br/>(salaries, benefits, facilities, etc), shifts from Pre-award to Post-award.</li> </ul>                 |          |
| 14. Demonstrate how the system captures data, calculations or formulas to determine in-kind contributions.                                                                                                    |          |
| 15. Demonstrate how HR and payroll data, (e.g., primary departments and job codes) are loaded into your <i>pre-award system</i> for use in proposal preparation.                                                                                                  |          |
| <ol> <li>Demonstrate the ability to track modifications, supplements, and/or competing<br/>continuations to current proposals:</li> </ol>                                                                                                    |          |
| <ul> <li>a) Can the system record changes (budget, scope, dates, sponsor's award<br/>number, sponsor's contact and billing information, key personnel changes) and<br/>maintain the history of the original proposal as submitted across fiscal years.</li> </ul> |          |
| 17. Demonstrate how the system will allow us to define our own proposal identification numbers.                                                                                                    |          |
| 18. Demonstrate ability to track grant proposals by status (submitted, pending, and funded) on an annual basis, and inception to date.                                                                                                    |          |
| 19. Demonstrate ability to track IRB/IACUC/Bio Safety/COI applications and renewals, training:                                                                                                    |          |
| <ul> <li>a) Does the system allow for prompts to applicants when IRB/IACUC<br/>approvals are nearing expiration?</li> </ul>                                                                                                    |          |

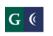

| Name                                                                                                    |          |
|----------------------------------------------------------------------------------------------------|----------|
| Functionality                                                                                                    | Comments |
| b) Does the system allow applicants to upload their protocols electronically?                                                                                                    |          |
| 20. Generate a proposal workflow/approval process, to include reminder notifications, change notifications, updates to grant amounts:                                                                                                    |          |
| a) Show how we can we set up approval mechanisms that allow for<br>simultaneous approvals and designate alternatives?                                                                                                    |          |
| 21. Demonstrate the ability to track contractual agreements (contracts) and the workflow in place for review and approval by multiple offices (Academic Departments, Research and Sponsored Programs, Post-Award, Legal, Risk Management, etc.): |          |
| <ul> <li>a) Does the system allow for the capture and documentation of negotiation<br/>and communication details?</li> </ul>                                                                                                    |          |
| 22. Show how the system allows us to establish pre-award (90 day) accounts with date and dollar limits.                                                                                                    |          |
| 23. Demonstrate how awards are tracked, (i.e. awarded or denied).                                                                                                    |          |
| Post-Award (Financial Services)                                                                                                    |          |
| 1. Demonstrate how pre-award to post-award process functions including all forms and budget data.                                                                                                    |          |
| 2. Demonstrate ability to create award and sub-award budgets:                                                                                                    |          |

4 of 8

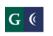

|                 |                                                                                                    | Name     |
|-----------------|----------------------------------------------------------------------------------------------------|----------|
| Functionality   | ,                                                                                                    | Comments |
| a)              | Demonstrate how to transition pre-award gross budgets into line item detailed post-award budgets.                                                                      |          |
| b)              | Demonstrate how line items for contracted services can be tracked by activity type for sub-awardees, (i.e. materials, salaries, etc)                                   |          |
|                 | nstrate the ability to track modifications, supplements, and/or competing<br>uations to current awards:                                                                |          |
| a)              | Grant history.                                                                                                    |          |
|                 | nstrate ability to generate invoices – including inception-to-date totals ed and received:                                                                             |          |
| a)              | Demonstrate the ability generate invoice based on expenditures period (i.e., 07/01/12 – 09/30/12).                                                                     |          |
| b)              | Demonstrate the ability to cross fiscal years.                                                                                                    |          |
| c)              | Demonstrate how invoices include payments received and outstanding amounts due by line item.                                                                           |          |
| d)              | Demonstrate how your system will track sub-contractor activities and how<br>that data will be imported when we are a lead on a grant with multiple<br>sub-contractors. |          |
|                 | nstrate how your system will track sub-contractor activities and how that<br>vill be reported when we are a lead on a grant with multiple sub-contractors.             |          |
| 6. Demo<br>due: | nstrate ability to generate reminder notices to PIs when progress reports are                                                                                          |          |
| a)              | Ability to input due dates when budget submitted.                                                                                                    |          |

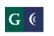

| Name                                                                                                    |          |
|----------------------------------------------------------------------------------------------------|----------|
| Functionality                                                                                                    | Comments |
| b) Auto notify of due dates.                                                                                                    |          |
| <ol> <li>Demonstrate Effort Certification (grant deliverables) both for percentage and<br/>dollar amounts.</li> </ol>                                                                                            |          |
| 8. Demonstrate projection reports:                                                                                                    |          |
| <ul> <li>Demonstrate "tracking at-a-glance" capabilities to pull various grants or<br/>groups of grants and budgets to display expenditures, balances, and<br/>variances.</li> </ul>                             |          |
| <ul> <li>b) Demonstrate how your system alerts when maximum percentage amounts<br/>are different from approved budget variances.</li> </ul>                                                                      |          |
| 9. Demonstrate how local project income generated can be tied to the project budget codes including being distributed into expense object lines and tracked.                                                     |          |
| 10. Demonstrate inception-to-date and year-to-date financial reports for grants:                                                                                                    |          |
| <ul> <li>Demonstrate how your system can send monthly/quarterly/bi-annual<br/>reports or warnings regarding under or over expenditure of grants funds<br/>specific to line items and/or object codes.</li> </ul> |          |
| b) Generate reports that cross fiscal years.                                                                                                    |          |
| 11. Show us what user defined fields are available for grant agency reporting and coding.                                                                                                    |          |
| 12. Demonstrate how your system provides for user defined tracking and reporting.                                                                                                    |          |

6 of 8

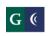

|                                                                               | Name     |
|-------------------------------------------------------------------------------|----------|
| Functionality                                                                 | Comments |
| 13. Demonstrate how your system calculates claimable indirect costs.          |          |
| 14. Demonstrate how your system tracks grant restrictions and rules by award. |          |

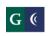

| Evaluation Form                          |
|------------------------------------------|
| Name of Evaluator:                       |
| Perceived Strengths:                     |
|                                          |
|                                          |
|                                          |
| Perceived Weaknesses:                    |
|                                          |
|                                          |
|                                          |
| Additional Comments:                     |
|                                          |
|                                          |
| Acceptability of Vendor Solution: Yes No |